## SAP ABAP table CRMS AUTH\_OBJECT\_RANGE {Range of Authorization Objects}

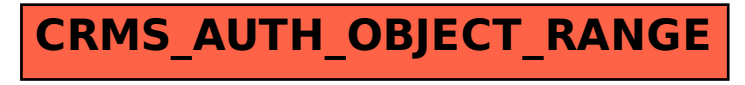